# **Kactus2 Crack Incl Product Key Free Download [32|64bit] [Updated-2022]**

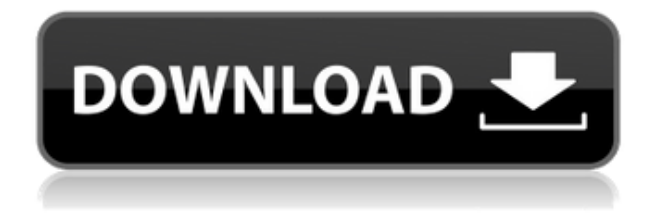

#### **Kactus2 Crack+ Registration Code**

Kactus2 is a detailed toolset for designing embedded products. The program is geared towards facilitating software development by allowing developers to reuse IPs. Facilitates dissemination between developers and contractors The application is useful for programmers and affiliated professionals, but also for anyone in the business of creating software-hardware diagrams. The tool is, essentially, a useful intermediate step between developers and customers or subcontractors since it translates highly technical modules into intuitive and informative blueprints that describe both the hardware and software usage patterns. Kactus2 is a comprehensive programming-related suite and, as such, it sports a somewhat full and complex interface. The deceptively few ribbon items on top are only due to the fact that most other functions are hidden behind tabs. Since there are a lot of functions, grasping the basics might take some time. Can generate accurate process diagrams The resource is a great method of drafting detailed blueprints for product boards, IPs, chips and especially Multiprocessor System-on-Chip items (MP-SoCs). It can also be used for various Multicore Communications API (MCAPI) endpoint designs. Kactus2 can also be employed to create easy-tointegrate libraries of existing IPs. Creating diagrams that detail software to hardware routes is also a possibility. This setup covers a whole range of possible uses. Users can export project in multiple formats The software can generate highly accurate reports or results in multiple formats. These can accommodate a wide array of audiences, from technically-savvy developers to basic endpoint customers. For the latter group, standard and intuitive HTMLs are highly recommended, while the former group can benefit from ModelSim and Shell scripts. Other valid export options are Verilog files, VHDL scripts, Altera Quartus and BSP projects or MCAPI code. To conclude, Kactus2 is a very detailed toolset that is well equipped to generate embedded products diagrams. Download Kactus2 ... that you can use in your application. Some examples of use : Write plug-in for all application Write application with own process diagram Create own application that can use own process diagram (exact step for exemple) Using of own process diagram in others application like Delphi, Kactus or Activator with some... ... resource that you can use in your application. Some examples of use : Write plug-in for all application Write application with own process diagram Create own application

### **Kactus2 Crack+ Product Key Full [Latest] 2022**

Kactus2 Torrent Download is a software tool for designing embedded products that has been created to facilitate development by providing simple and effective tools for product developers and related professionals. Rethink a software-hardware diagram on the software side Visualizing a softwarehardware design is a difficult task, one that can be achieved with the help of a diagramming tool. In such diagrams, blueprints are drawn to explain the interactions between software and hardware modules. Converting a software-hardware design into a diagram is very tedious since it requires a whole series of steps. First, the project must be described using a detailed language, like C++ or VHDL. Then the software-hardware interfaces must be detected and the wires must be routed. For this purpose, Kactus2 2022 Crack offers a variety of modules and features that can be used to route the wire connections. The same diagram can then be exported in different formats to be used for different audiences, which allows it to be distributed on different mediums. As an ideal solution for the project, Kactus2 can generate highly accurate reports or results in multiple formats. These can accommodate a wide array of audiences, from technically-savvy developers to basic endpoint customers. To achieve this, the program can generate simple and highly detailed blueprints that describe the hardware and software used for the project. It is equipped with the ability to create accurate processes and software-hardware diagrams. This setup can also be employed to create easy-to-integrate libraries of existing IPs. For the latter group, standard and intuitive HTMLs are highly recommended, while the former group can benefit from ModelSim and Shell scripts. Other valid export options are Verilog files, VHDL scripts, Altera Quartus and BSP projects or MCAPI code. To conclude, Kactus2 is a very detailed toolset that is well equipped to generate embedded products diagrams. KEYMACRO Description: Kactus2 is a software tool for designing embedded products that has been created to facilitate development by providing simple and effective tools for product developers and related professionals. Verificateur Description: The verificateur is a program that analyzes a set of signals and counts how many times a given number of signaling violations occur. This program will count the number of signaling violations and the amount of false signaling violations. The verificateur program is divided into three areas: in the spectrum display, the user will select the signals from the list on the right, which can be sc 2edc1e01e8

# **Kactus2 2022**

Kactus2 is a detailed toolset for designing embedded products. The program is geared towards facilitating software development by allowing developers to reuse IPs. Facilitates dissemination between developers and contractors The application is useful for programmers and affiliated professionals, but also for anyone in the business of creating software-hardware diagrams. The tool is, essentially, a useful intermediate step between developers and customers or subcontractors since it translates highly technical modules into intuitive and informative blueprints that describe both the hardware and software usage patterns. Kactus2 is a comprehensive programming-related suite and, as such, it sports a somewhat full and complex interface. The deceptively few ribbon items on top are only due to the fact that most other functions are hidden behind tabs. Since there are a lot of functions, grasping the basics might take some time. Can generate accurate process diagrams The resource is a great method of drafting detailed blueprints for product boards, IPs, chips and especially Multiprocessor System-on-Chip items (MP-SoCs). It can also be used for various Multicore Communications API (MCAPI) endpoint designs. Kactus2 can also be employed to create easy-tointegrate libraries of existing IPs. Creating diagrams that detail software to hardware routes is also a possibility. This setup covers a whole range of possible uses. Users can export project in multiple formats The software can generate highly accurate reports or results in multiple formats. These can accommodate a wide array of audiences, from technically-savvy developers to basic endpoint customers. For the latter group, standard and intuitive HTMLs are highly recommended, while the former group can benefit from ModelSim and Shell scripts. Other valid export options are Verilog files, VHDL scripts, Altera Quartus and BSP projects or MCAPI code. To conclude, Kactus2 is a very detailed toolset that is well equipped to generate embedded products diagrams. That's the sad state of things. A website that was well-documented and feature-rich, that served as a friendly support forum, that helped people build their own applications, is now a relic of the past. The developers who made this thing, went on to do other things, or simply stopped maintaining it. This is why I always get a bit excited about FreeCodeCamp. With a click of a button, I can build a React/Redux app from scratch. Even if it's a simple login screen

<https://reallygoodemails.com/rosratari>

- <https://techplanet.today/post/crystal-cs4280-cm-ep-sound-card-driver-for-windows-7rar>
- <https://techplanet.today/post/falkovideo-part3-13>
- <https://reallygoodemails.com/orscelzcredfu>

<https://tealfeed.com/fabfilter-pro-c-2-keygen-repack-edano>

<https://techplanet.today/post/oracle-forms-10g-tutorial-for-beginners-pdf-work-download>

<https://jemi.so/community-college-hero:-knowledge-is-power-download-low-pc-verified>

<https://jemi.so/draftsight-2020-crack-new-plus-keygen-draftsight-crack-new-version-bit-download>

<https://techplanet.today/post/ample-sound-agt-verified-keygen-software>

<https://techplanet.today/post/serviio-pro-license-file-rapidshare-hot>

<https://techplanet.today/post/torrent-stata-par-la-pratique-exclusive>

<https://techplanet.today/post/crack-excel-password-recovery-master-registration-code-exclusive>

#### **What's New in the Kactus2?**

Kactus2 is an easy-to-use hardware / software toolset for the creation of project blueprints, aimed towards engineers and designers in the business of creating products. Kactus2 allows these people to reduce the uncertainty and cost of creating hardware and software designs by using a simple graphical interface to quickly create a project blueprint. The application is based on a set of tools, that can be used separately or combined. Kactus2 is designed to facilitate the collaborative work and smooth communication between developers and designers. A sophisticated coding environment has been created to let users create project blueprints using a drag-and-drop system. Kactus2 then translates the finished blueprint into several user-friendly formats, such as HTML, BSP, VHDL and Verilog. This application is created to help you, and anyone in your team, rapidly build prototypes and improve your product ideas. Description: kactus is a library of utilities designed to help you with a broad range of calculations in a simple and efficient way. Description: A variant of a published version of a simulation project in which an existing code is evaluated using a new input file. Description: This model is for the analysis of a high precision solar simulator. The program is supposed to control both the power output of a simulated solar simulator as well as the spatial distribution of the generated light. Filter by: Description: In this guide, you'll learn how to design a flexible, efficient, and reliable application for an ARM Cortex M0 platform. You'll start with a study of the ARM Cortex M0 architecture, followed by an introduction to the "Hello World" program, and an overview of the peripherals. After reviewing the design requirements and assembling the hardware, you'll integrate a small block oscillator to provide a standard clock source. Finally, you'll build the application in Xilinx ISE, verify the software, and run a few test cases. This course covers: • The architecture of the ARM Cortex M0 • Writing the "Hello World" program • Connecting peripherals • HVAC control system using a dedicated PWM circuit • Standby, sleep, and watchdog timers • Real-time clocks • Analyzing requirements • Monitoring power supply and reset • Connecting external signals • Buffers • Custom peripherals Filter by: Description: This course focuses on topics related to learning and understanding the basics of electronic system architecture. In this course, the student will learn how to analyze different microprocessor architectures and apply these concepts to understand a small example processor project, to design a smaller, more complex microcontroller circuit, and to design and build a project board and end user application. Filter by: Description: This course focuses on topics related to learning and understanding the

## **System Requirements:**

OS: Windows 7, 8, 8.1, and 10 Processor: 3.0GHz dual core Memory: 4GB Hard Disk: 25GB Graphics: DirectX 11 compatible graphics card with 1GB VRAM. Networking: Broadband internet connection The list of recommended hardware is as follows: Processor: Intel Core i5 Memory: 8GB Graphics: Intel HD Graphics 4000 or AMD Radeon R9 290 series

<https://ferramentariasc.com/2022/12/12/ndoc-license-keygen-free-for-windows-latest-2022/>

[https://waclouds.com/wp-content/uploads/2022/12/RCRM-Crack-Serial-Number-Full-Torrent-Downlo](https://waclouds.com/wp-content/uploads/2022/12/RCRM-Crack-Serial-Number-Full-Torrent-Download-MacWin-Updated-2022.pdf) [ad-MacWin-Updated-2022.pdf](https://waclouds.com/wp-content/uploads/2022/12/RCRM-Crack-Serial-Number-Full-Torrent-Download-MacWin-Updated-2022.pdf)

[https://dottoriitaliani.it/ultime-notizie/senza-categoria/conflicted-copy-pro-crack-free-for-pc-latest-20](https://dottoriitaliani.it/ultime-notizie/senza-categoria/conflicted-copy-pro-crack-free-for-pc-latest-2022/) [22/](https://dottoriitaliani.it/ultime-notizie/senza-categoria/conflicted-copy-pro-crack-free-for-pc-latest-2022/)

<https://loskutbox.ru/wp-content/uploads/2022/12/uboama.pdf>

<https://www.nmschoolofyoga.com/syntonic-randomizer-torrent-activation-code/>

<http://harver.ru/?p=14643>

<https://tripoutlook.com/wp-content/uploads/2022/12/giovjam.pdf>

<https://jspransy.com/2022/12/12/vst-small-speaker-bass-enhancer-crack-activation-code-for-pc-latest/> <https://yellowdot.info/wp-content/uploads/2022/12/zandpelt.pdf>

<https://jiffycovid19news.com/wp-content/uploads/2022/12/blytjane.pdf>